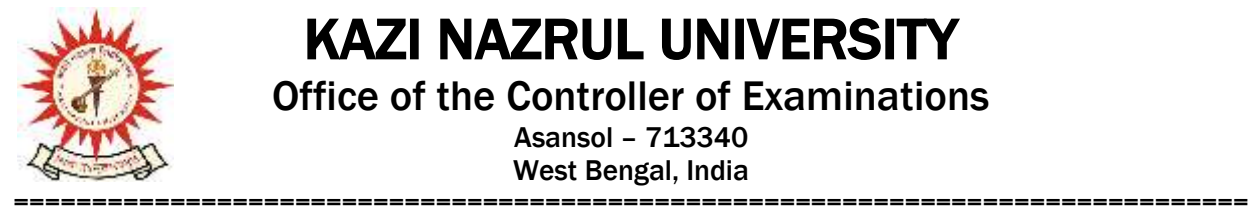

## KAZI NAZRUL UNIVERSITY

Office of the Controller of Examinations

Asansol – 713340 West Bengal, India

**Ref No: KNU/CE/GD/2022/206(1) Date: 17-10-2022**

## **Notice**

**Extension of dates for Academic cum Examination Enrollment of all awards of UG, Diploma, B.Tech, Integrated Animal Science and LAW of**

**5 th SEM examination -2022**

**(For 2020 Batch only)**

All concerned 5th **semester student** (of 2020 batch) are informed that **DATE OF ACADEMIC CUM EXAMINATION ENROLLMENT** for all awards of UG, Diploma, B.Tech, Integrated Animal Science and LAW has been extended as per the following schedule:

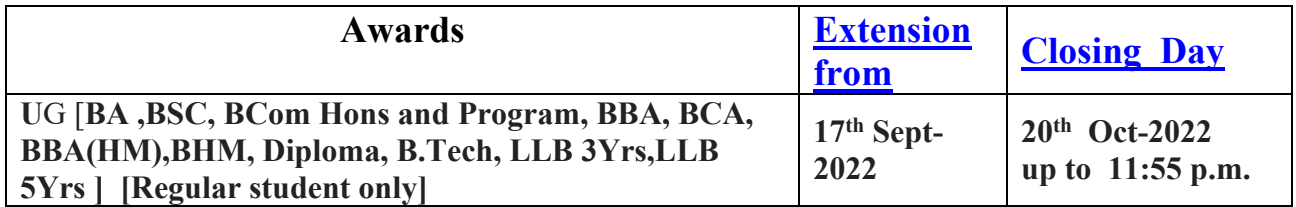

**Academic Cum Examination Enrollment is possible from TCS ion self service portal or from the following link**:

<https://www.tcsion.com/SelfServices/>

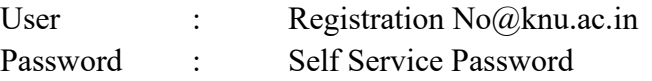

**and Click on link "Subject Enrollment form"**

**Student may take help from by the following user manual for Filling of Academic cum Examination Enrolment and How to download Admit card after finally approval from College Authorly** 

**<https://www.knu.ac.in/view-details-announcement-pages/2335>**

Students are informed to send their problems, if any, immediately to the email id:  $\frac{he}{p}.\cos(\omega knu.ac.in)$ 

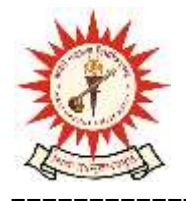

KAZI NAZRUL UNIVERSITY Office of the Controller of Examinations Asansol – 713340

West Bengal, India

=============================================================================== Student may also contact the office of the Controller of Examinations to the mobile number 76019-

79361, if required. (From 10:00 am to 5: 00 pm)

## **Please note the following points:**

- **1.** After successful academic cum examination enrolment, students shall be eligible for examination otherwise the he/she will not be promoted in the next semester and the student shall take readmission in the next year in the same semester.
- **2.** Practical examinations scheduled from **3rd week of Nov -2022 tentatively** in offline mode and theory examinations scheduled to be held from **2nd week of Dec-2022 tentatively** in Offline mode.

**Students are informed to contact to concerned Colleges (and department) for their practical examinations.**

- **3.** Students will be able to download their admit card after completion of final approval from the concerned colleges.
- **1.** Any wrong enrollment must be reported to the concerned **college office immediately** so that colleges can correct the Academic Cum Examination enrollment form.
- **2.** Password reset may be done thorough concerned colleges.
- **3.** Any change will be communicated in due time

Sd/- Dy. Controller of Examinations Kazi Nazrul University

**CC:**

- **1. All concerned principals of affiliated Colleges and head of Depts of KNU for necessary action**
- **2. All concerned Officers for necessary action**
- **3. System Admin to uploading to University Website**
- **4. Guard File**